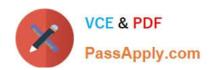

# 9A0-154<sup>Q&As</sup>

Adobe Premiere Pro CS5 ACE Exam

# Pass Adobe 9A0-154 Exam with 100% Guarantee

Free Download Real Questions & Answers PDF and VCE file from:

https://www.passapply.com/9A0-154.html

100% Passing Guarantee 100% Money Back Assurance

Following Questions and Answers are all new published by Adobe
Official Exam Center

- Instant Download After Purchase
- 100% Money Back Guarantee
- 365 Days Free Update
- 800,000+ Satisfied Customers

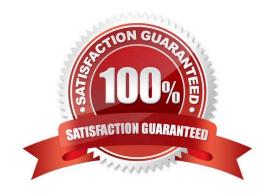

## https://www.passapply.com/9A0-154.html

#### **QUESTION 1**

When creating a New Sequence, how many total mono audio tracks can be created?

A. 16

B. 64

C. 99

D. 100

Correct Answer: C

#### **QUESTION 2**

Click the Exhibit button.

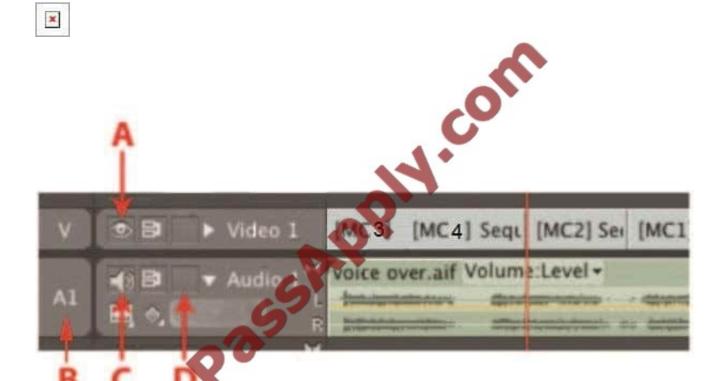

You want to prevent a voiceover audio track from being modified as you perform insert edits. In the Sequence panel shown, which toggle box should you click?

A. A

B. B

C. C

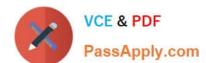

### https://www.passapply.com/9A0-154.html

2021 Latest passapply 9A0-154 PDF and VCE dumps Download

D. D

Correct Answer: D

#### **QUESTION 3**

Which text tool should you use to create the text box for a rolling title?

- A. Type tool
- B. Vertical Type tool
- C. Area Type tool

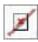

D. Path Type tool

Correct Answer: C

#### **QUESTION 4**

For which scenario would you create a submix track in the audio mixer?

- A. you want to fix distortion across multiple tracks
- B. you want to apply many different audio effects to a single clip
- C. you want to apply the same effect to many clips in a single track
- D. you want to apply the same effect to several tracks at once

Correct Answer: D

#### **QUESTION 5**

Which function in the Fast Color Corrector effect would be useful for removing a color cast?

- A. Saturation
- B. Auto White Level
- C. White Balance
- D. Input Levels

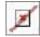

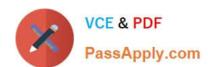

# https://www.passapply.com/9A0-154.html 2021 Latest passapply 9A0-154 PDF and VCE dumps Download

Correct Answer: C

<u>9A0-154 PDF Dumps</u>

9A0-154 VCE Dumps

9A0-154 Study Guide

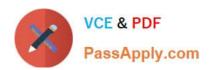

To Read the Whole Q&As, please purchase the Complete Version from Our website.

# Try our product!

100% Guaranteed Success

100% Money Back Guarantee

365 Days Free Update

**Instant Download After Purchase** 

24x7 Customer Support

Average 99.9% Success Rate

More than 800,000 Satisfied Customers Worldwide

Multi-Platform capabilities - Windows, Mac, Android, iPhone, iPod, iPad, Kindle

We provide exam PDF and VCE of Cisco, Microsoft, IBM, CompTIA, Oracle and other IT Certifications. You can view Vendor list of All Certification Exams offered:

https://www.passapply.com/allproducts

## **Need Help**

Please provide as much detail as possible so we can best assist you. To update a previously submitted ticket:

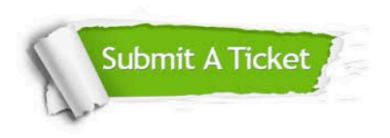

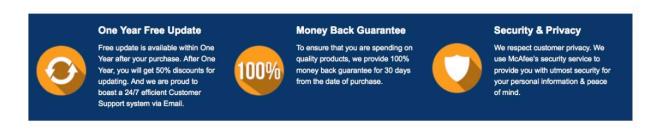

Any charges made through this site will appear as Global Simulators Limited.

All trademarks are the property of their respective owners.

Copyright © passapply, All Rights Reserved.